## **КОНТРОЛЬ РОБОТИ АВТОМАТИЗОВАНОГО ОБЛАДНАННЯ ЗА АКУСТИЧНИМИ СИГНАЛАМИ**

*© Стадник Богдан, Озгович Андрій, Тищенко Олена, 2014*

Національний університет "Львівська політехніка", кафедра інформаційно-вимірювальних технологій, вул. С.Бандери, 12, Львів-79013, Україна andrij\_oz[g@yahoo.com,](mailto:@yahoo.com) [o.tushthenko@gmail.com](mailto:o.tushthenko@gmail.com)

*Пропонується спосіб контролю процесу виробництва за акустичними сигналами, які виникають при роботі технологічного обладнання та розглядаються перспективи подальшого створення системи автоматизованого контролю виробництва. Проводиться аналіз засобів програмного середовища LabVIEW для роботи з акустичними сигналами. Описано створений віртуальний пристрій, який дає змогу записувати, зберігати, відтворювати, порівнювати звукові сигнали, а також оцінювати рівень та спектральний склад цих сигналів, представлена структура та інтерфейс користувача віртуального приладу.*

*Предлагается способ контроля процесса производства по акустическим сигналам, которые возникают при работе технологического оборудования и рассматриваются перспективы дальнейшего создания системы автоматизированного контроля производства. Проводится анализ средств программной среды LabVIEW для работы с акустическими сигналами. Описан созданый виртуальный прибор, позволяющий записывать, хранить, воспроизводить, сравнивать сигналы, а также оценивать уровень и спектральный состав этих сигналов, представлена структура и интерфейс виртуального прибора.*

*A method of controlling the production process the acoustic signals that arise when working process equipment and perspectives of further creation of automated production control. The analysis tools LabVIEW programming environment for working with acoustic signals. Described created a virtual device that allows you to record, store, display, compare audio signals as well as to assess the level and spectral composition of the signals provided structure and user interface of the virtual appliance.*

**Вступ.** Основним завданням підприємств є динамічний розвиток виробництва і підвищення його ефективності, пришвидшення науково-технічного прогресу, низька собівартість та покращення якості продукції.

Сучасна організація виробництва заснована на використанні автоматизації практично всіх процесів, що зводить до мінімуму участь людині на етапі виготовлення продукції. Це наштовхує на думку про використання могутнього технологічного потенціалу комп'ютеризації в справі удосконалення процесу контролю роботи автоматизованого обладнання, що дозволить полегшити, оптимізувати та пришвидшити всі процеси виробництва.

**Актуальність дослідження.** Контроль за процесом автоматизованого виробництва вимагає великої кількості сенсорів, що об'єднані в інформаційно-вимірювальні системи. Проте найкращим контролем є контроль процесу досвідченим оператором, який, як правило, за звуком діагностує та слідкує за процесом виробництва. Однак такий контроль є дуже важким для оператора, тому що передбачає постійне знаходження в місці роботи обладнання, в постійному шумі, вимагає постійної уваги без виконання будь-яких дій. Такий контроль часто є суб'єктивним, виснажливим та іноді небезпечним. Тому дослідження контролю роботи автоматизованого обладнання, є актуальною задачею. Вирішення якої дозволить неперервно контролювати весь процес виготовлення продукції, забезпечувати ефективність використання робочого часу оператора та забезпечувати безпеку роботи оператора на більш високому рівні протягом всього робочого дня.

**Мета роботи.** Дослідження та аналіз доступних засобів для опрацювання акустичних сигналів у програмному середовищі LabVIEW. Очікуваним результатом є розроблений віртуальний пристрій запису/відтворення звуку та його опрацювання.

**Виклад основного матеріалу.** У роботі запропоновано аналізувати звук, який виникає в процесі виробництва та порівнювати його зі звуком, який записаний, при виготовленні експериментальних зразків. Для оцінки ступеня співпадіння сигналів визначається коефіцієнт кореляції. Якщо цей показник нижчий за певний рівень, це свідчить про аварійну ситуацію і необхідність негайної зупинки виробництва. Сповіщення оператора може бути реалізоване у вигляді засвічення інформаційного табло, спрацювання сигналізації, відправлення SMS чи Email повідомлення (рис.1).

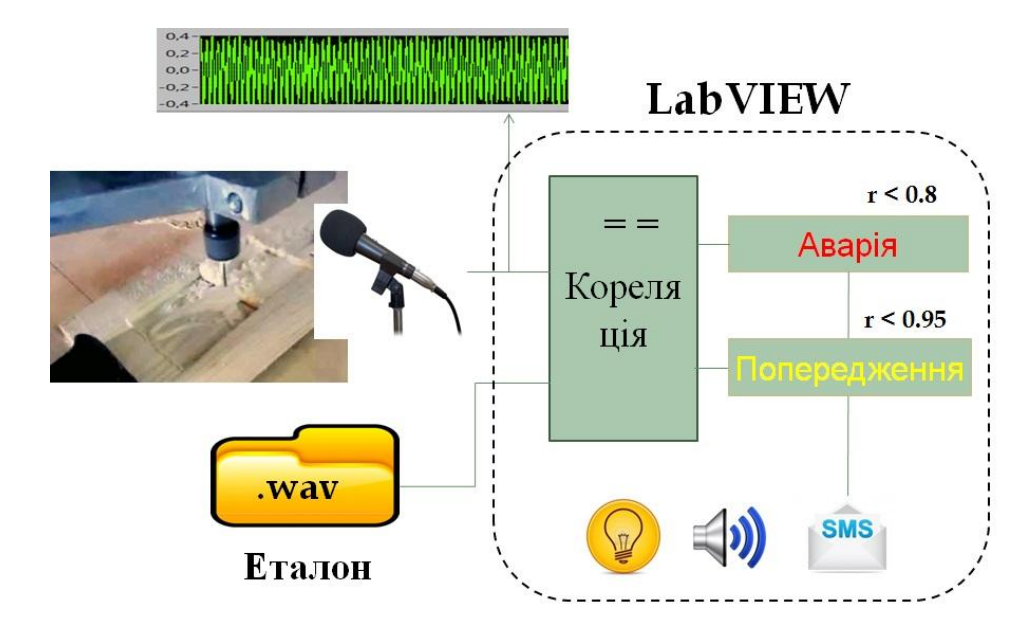

*Рис.1 Структура контролю роботи автоматизованого обладнання*

Таким чином, контроль технологічного процесу виробництва буде неперервиний.

Для вирішення поставленої задачі потрібне програмне середовище з широким інструментарієм для опрацювання акустичних сигналів. В якому є можливість реалізації таких способів математичного опрацювання акустичних сигналів як кореляція, масштабування та нормування сигналу, компресія та розтягнення сигналу та ін.

З цією метою пропонується використання спеціалізованого середовища розробки LabVIEW фірми National Instruments (США) , що відкриває широкі можливості для опрацювання акустичних сигналів. Обрання мови програмування G в якості мови програмування для побудови віртуальних приладів викликано насамперед її простотою, доступністю, а також широкий вибір готових інструментів і функцій для роботи зі звуком. Застосування інтегрованого середовища LabVIEW для вимірювання сигналів, обробки результатів і обміну даними підвищить продуктивність всього підприємства.

Використання LabVIEW-технологій під час реалізації поставленої задачі дозволить в значній мірі скоротити час, що витрачається на розробку програмного забезпечення вимірювальної частини, інтерфейсу користувача та у короткий термін розробити вимірювальний пристрій запису та відтворення звуку.

Будь-яка програма, створена в системі LabVIEW, називається віртуальний прилад або віртуальний інструмент (дослівний переклад з англійської мови: Virtual Instrument). Компонентами, складовими віртуального приладу є передня панель, блок-діаграма і піктограма / конектор. Передня панель реалізує інтерфейс користувача, дозволяє задавати вихідні дані та відображати результати роботи віртуального приладу. Саме з передньою панеллю працює користувач програми, тому вона повинна бути зручною, інформативною та ергономічною. Блок-діаграма є аналогом традиційної програми і реалізує функціональні можливості віртуального приладу.

Віртуальний прилад може включати до свого складу інтерактивні електронні таблиці, часові та частотні діаграми, графіки, що надають додаткову інформацію, чим забезпечить підвищення достовірності контролю роботи автоматизованого обладнання.

Зокрема за результатами спектрального аналізу можна оцінити супінь затуплення ріжучого інструменту, що є актуальною задачею для виробництва. Оскільки характерний для затупленої фрези свист проявляється як піки на високих частотах, використовуємо перетворення Фур'є, що реалізоване за допомогою аналізатора спектру ( рис.2).

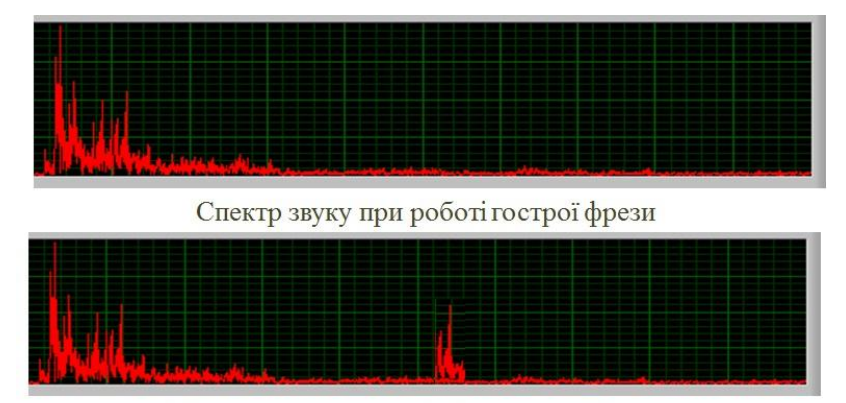

Спектр звуку при роботі затупленої фрези

*Рис.2 Застосування перетворення Фур'є для визначення ступеня затуплення ріжучого інструмента*

Таким чином система зможе надавати рекомендації оператору, щодо швидкості роботи обладнання. Коли відомо що фреза гостра оператор зможе пришвидшити роботу, що призведе до пришвидшення процесу виготовлення виробів. Коли ж ріжучий інструмент затуплюється – зменшити швидкість різання, що призведе до відсутності браку та економії інструменту. Відсутність характерного звуку різання свідчить про вихід з ладу ріжучого інструменту, що також викликає негайну зупинку обладнання та оповіщення оператора.

На рис.3 зображена передня панель створеного віртуального пристрою, який дає змогу записувати, зберігати, відтворювати звукові сигнали, а також оцінювати рівень та спектральний склад цих сигналів. На ній відображаються необхідні елементи, що повністю характеризують роботу пристрою.

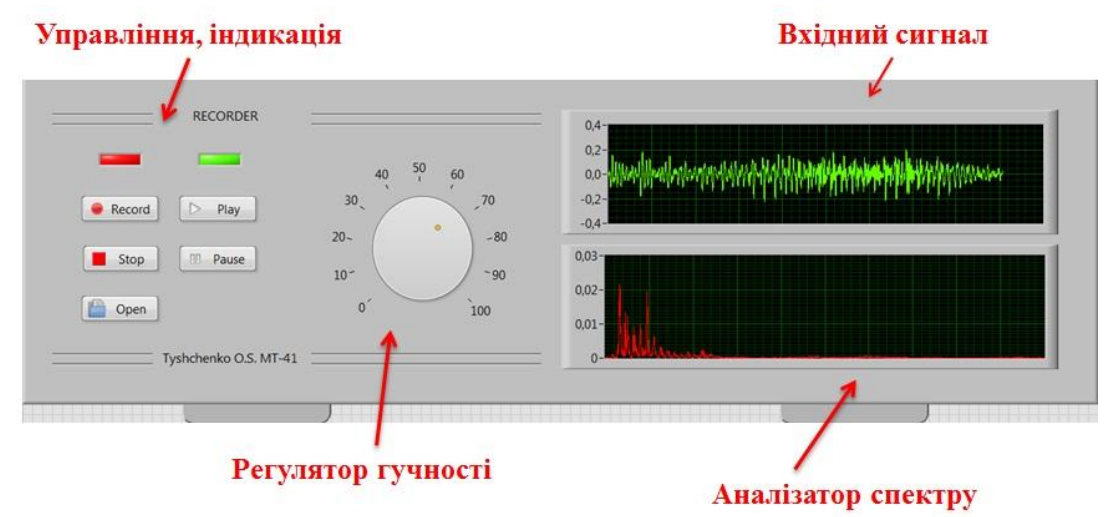

*Рис.3 Інтерфейс користувача віртуального пристрою запису та відтворення акустичних сигналів*

Кожному елементу передньої панелі відповідає один термінал на блок-діаграмі (див. рис.4) . Термінали створюються системою LabVIEW на блок-діаграмі автоматично, як тільки який-небуть елемент створюється програмістом на передній панелі. Залежно від налаштувань LabVIEW термінали відображаються або як піктограми, відповідні елементам передній панелі, або як кольорові прямокутники різного виду. Під час розробки віртуального пристрою було використано наступні термінали: кнопки, лампи, числовий регулятор та графіки.

Розроблену LabVIEW-програму можна розділити на 3 функціональні блоки: блок відкриття файлу для запису або зчитування, блок відтворення чи запису звуку та обчислення спектру сигналу, блок закриття і збереження файлу. Кожен з блоків складається з терміналів, вузлів, проводів, констант .

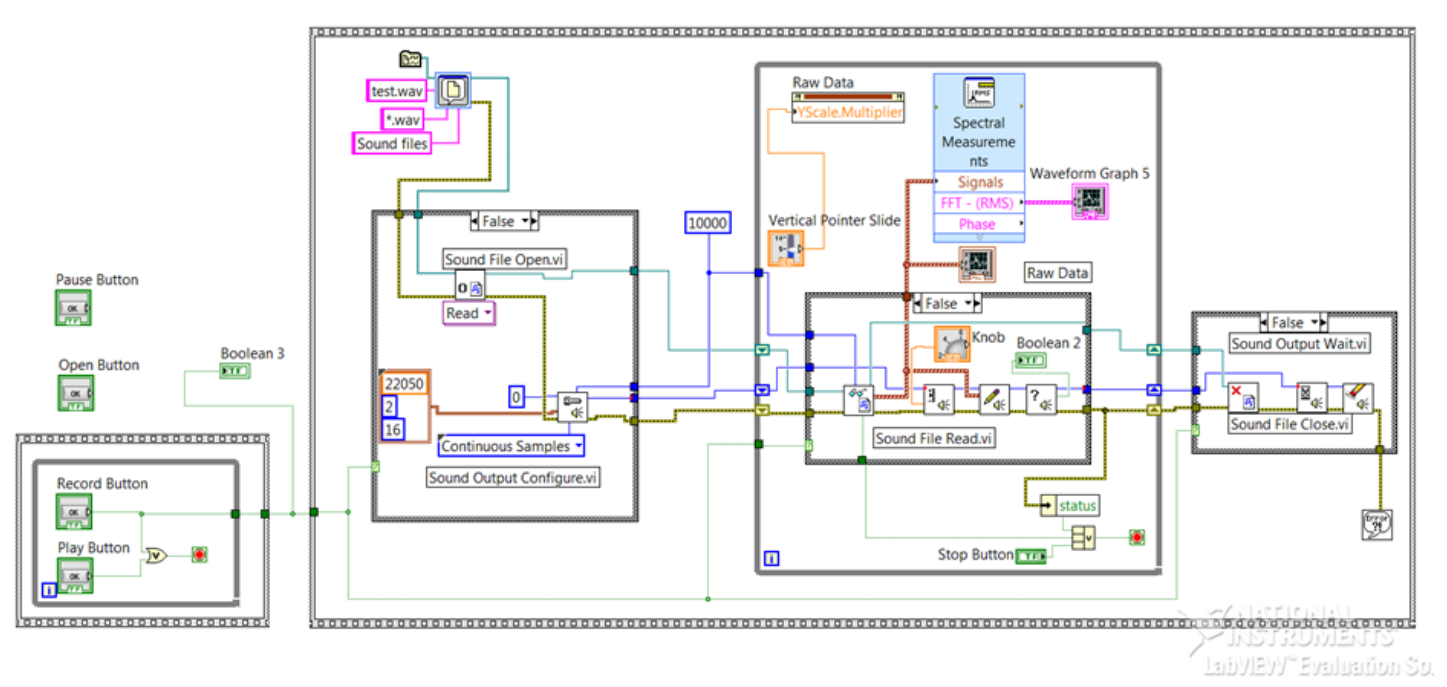

*Рис.4 Схема віртуального пристрою запису та відтворення акустичних сигналів*

Вузол – це аналог поняття "оператор" у текстовій мові програмування. Вузли – все те, що виконується під час роботи віртуального приладу: вбудовані функції LabVIEW, підпрограми. Вузли бувають прості (оператори z = x + y; a = cos(b)) і складні (конструкції програмування такі, як умови (оператори if,switch), цикли (оператори while, for) та ін. На рис. 4 використано цикл w hile, для неперервного збору дааних з мікрофону та відображення інформації на графіках.

Використання структури Case дозволяє здійснити вибір одного з двох варіантів в залежності від значення керуючої змінної.

Провід – це різнокольорові лінії на блок-діаграмі, що визначають передачу даних від джерела до приймача під час роботи віртуального приладу.

Розробкою віртуального пристрою досягаються декілька важливих задач: по-перше у ході роботи над пристроєм засвоєно основні прийоми та вивчена специфіка роботи у середовищі LabVIEW, по-друге проведено аналіз можливих засобів опрацювання акустичних сигналів, по-третє пристрій включає в себе інтерфейс користувача, що виконує необхідні функції та дозволяє наочно демонструвати можливості програмного середовища LabVIEW для роботи з акустичними сигналами . Таким чином створений віртуальний пристрій є основою для реалізації контролю роботи автоматизованого обладнання.

**Висновок.** Програмне середовище LabVIEW має широкий вибір готових інструментів і функцій для роботи зі звуковими пристроями вводу/виводу, на основі яких був створений віртуальний прилад, який дає змогу записувати, зберігати, відтворювати звукові сигнали, а також оцінювати рівень та спектральний склад цих сигналів.

На основі проведених досліджень у роботі запропоновано способи:

- контролю за акустичними сигналами процесу виробництва;

- автоматичного регулювання швидкості різання в залежності від ступеня затуплення інструменту;

- виявлення факту ламання інструменту.

Реалізація цієї роботи в повному обсязі виведе автоматизоване обладнання на новий інформаційноінтелектуальний рівень та призведе до підвищення ефективності виробництва.

*1. National Instruments – Developer's Zone [Электронный ресурс]. – Режим доступа: http://zone.ni.com/dzhp/app/main. 2. NIDays08 – Worldwide Graphical System Design Conference [Электронный ресурс]. – Режим доступа: ftp://ftp.ni.com/pub/branches/uk/nidays2008/NIDaysBooklet.pdf – pp. 31- 34, 41-42, 46-47. 3. Rick Bitter, Taqi Mohiuddin, Matt Nawrocki. Advanced Programming Techniques, Second Edition – Boca Raton: CRC Press, 2006. – 500 p. 4. Мищенко С.В., Дивин А.Г., Жилкин В.М., Пономарев С.В., Свириденко А.Д. Автоматизация измерений, контроля и испытаний – Т.: издательство ТГТУ, 2007. – 116 с.*

*5. Бутырин П.А. Автоматизация физических исследований и эксперимента: компьютерные измерения и виртуальные приборы на основе LabVIEW 7 – М.: ДМК Пресс, 2005. – 264 с. 6. Федосов В.П., Нестеренко А.К. Цифровая обработка сигналов в LabVIEW – М.: ДМК Пресс, 2007. – 456 с. 7.Уроки по LabVIEW [Электронный ресурс]. – Режим доступа: http://www.picad.com.ua/lesson.htm.*